# **Röhrenheizung im RoeTest**

Nachstehend eine Übersicht, welche Möglichkeit der Röhrenbeheizung es im RoeTest gibt. Die Heizquelle kann mit den Einstellungen in den **Optionen** beeinflusst werden.

### **1. interne Gleichstromheizung mit Simulation einer Wechselstromheizung**

Wie sollen direkt beheizte Wechselstromröhren behandelt werden (Heizart: ~direkt)?

C immer interne Gleichstromheizung (ohne Umrechnung)

(5) interne Gleichstromheizung - mit Simulation Wechselstromheizung (Umrechnung Meßbedingungen) bei Heizart "~direkt"

C int. Gleichstromheizung - Wechselstromheizung extern bei Heizart "~direkt"

C immer externe Heizung - unabhängig von Heizart in Röhrendaten

## **Diese Einstellung wird als Normalfall empfohlen.**

Es wird immer die interne Gleichstromquelle verwendet. Die H-Karte kann wahlweise bis etwa 12,75V/5A oder bis 127V/0,5A liefern Handelt es sich um eine Wechselstromröhre (Röhrenart ~direkt) erfolgt eine Simulation der Wechselstromheizung.

## **2. interne Gleichstromheizung ohne Simulation einer Wechselstromheizung**

 $\cdot$ Wie sollen $\,$  direkt beheizte Wechselstromröhren behandelt werden (Heizart:  $\,$   $\,$   $\,$  airekt)? $\,$ 

- ⊙ immer interne Gleichstromheizung (ohne Umrechnung)
- C interne Gleichstromheizung mit Simulation Wechselstromheizung (Umrechnung Meßbedingungen) bei Heizart "~direkt"

C int. Gleichstromheizung - Wechselstromheizung extern bei Heizart "~direkt"

C immer externe Heizung - unabhängig von Heizart in Röhrendaten

#### Wie 1 ohne Simulation.

## **3. Int. Gleichstromheizung bei Gleichstromröhren, ext.Wechselstromheizung bei Wechselstromröhren**

Wie sollen direkt beheizte Wechselstromröhren behandelt werden (Heizart: "direkt)?-

C immer interne Gleichstromheizung (ohne Umrechnung)

C interne Gleichstromheizung - mit Simulation Wechselstromheizung (Umrechnung Meßbedingungen) bei Heizart "~direkt"

i. int. Gleichstromheizung - Wechselstromheizung extern bei Heizart "~direkt"

C immer externe Heizung - unabhängig von Heizart in Röhrendaten

Bei Röhren mit Heizart "~direkt" muss eine externe Heizspannung an den Bananenbuchsen extH(1) und extH(2) zugeführt werden. Die Masse ist an den Mittelpunkt der externen Heizquelle anzuschließen. Die externe Heizspannung wird auf die Schienen H und G3 gelegt (eine G3-Spannung kann bei solchen Röhren deshalb nicht verwendet werden).

So könnte eine externe Wechselstrom-Heizquelle aussehen. Der Mittelpunkt ist an **Masse** des RoeTest zu legen. Die Heizspannung liegt an **extH(1) und extH(2).**

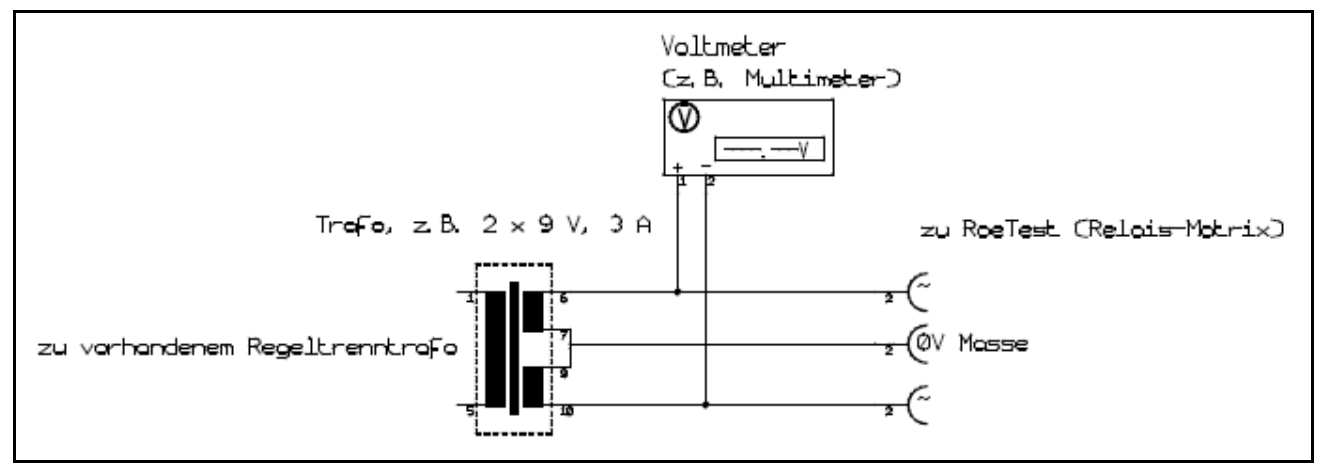

## **4. immer externe Heizung**

Wie sollen direkt beheizte Wechselstromröhren behandelt werden (Heizart: "direkt)?-

- C immer interne Gleichstromheizung (ohne Umrechnung)
- C interne Gleichstromheizung mit Simulation Wechselstromheizung (Umrechnung Meßbedingungen) bei Heizart "~direkt"
- C int. Gleichstromheizung Wechselstromheizung extern bei Heizart "~direkt"
- ⊙ immer externe Heizung unabhängig von Heizart in Röhrendaten

Bei "~direkt" beheizten Röhren gilt das unter 3. gesagte.

Bei "indirekt" oder "direkt" beheizten Röhren ist eine externe Gleichspannung an die Bananenbuchsen zwischen **Masse und extH(1)** anzuschließen.

Die Fälle 3 + 4 werden normalerweise nicht benötigt. Diese Möglichkeiten sind rein zum experimentieren gedacht.

Bitte schließen Sie keine externe Heizung über 5A an die Bananenbuchsen des RoeTest an. Die Platinen und Relais sind dafür nicht ausgelegt.

# **Spezialfälle:**

**1. Röhren mit hohen Heizströmen** (über den Möglichkeiten des RoeTest)

Für diese muss eine externe Heizung verwendet werden. Die Heizung wird nicht an die Buchsen des RoeTest, sondern **direkt an die Röhrenfassung** gelegt. Damit das RoeTest nicht auch noch die interne Heizspannung schaltet, habe ich zusätzliche Röhrenarten definiert:

- Diode externe H.
- Triode externe H.
- Tetrode externe H.
- Pentode externe H.

Bei diesen Röhrenarten werden die Pins "F1" und "F2" nicht an die Schienen gelegt. Damit können dieselben Fassungen wie für intern beheizte Röhren verwendet werden. Für die Heizfadenanschlüsse kann man sich Bananenbuchsen in die betreffende Fassungsbox einbauen. Die Einstellungen in den Optionen für die Heizung werden hier nicht verwendet und brauchen nicht verändert werden.

## **2. 6C33C (lat. 6s33s russ)**

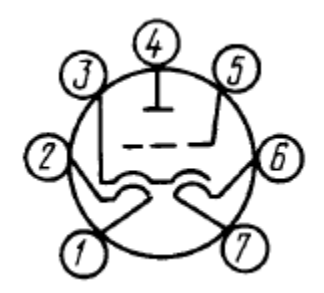

Diese Röhre hat zwei getrennte Heizfäden. Wenn man die Heizfäden in Serie schaltet, benötigt man eine Heizspannung von 12,6V bei 3,3A. Diese kann das RoeTest liefern. Wir müssen nun dafür sorgen, dass die Pins 1 + 7 verbunden werden um die Heizfäden in Serie zu schalten. Dies ist über Software möglich (keine externe Verdrahtung). Ich habe eine eigene Röhrenart "Triode FM" angelegt. Dort ist festgelegt, dass Stifte mit der Bezeichnung "FM" an die hier nicht benötigte Schiene 5 (normalerweise G3) gelegt werden. In den Röhrendaten wird diese Röhrenart "Triode FM" ausgewählt. Stift 1=FM, Stift 7=FM, Stift 2=F1, Stift6 =F2. Der Stromfluß ist nun folgender:

- Von der Heizungskarte auf die H-Schiene über Relaiskarte 6 zu Stift 6
- durch den rechten Heizfaden zu Stift 7 und über die Relaiskarte 7 auf Schiene G3(= leere Schiene)
- von Schiene G3 über Relaiskarte 1 zu Stift 1
- durch den linken Heizfaden zu Stift 2 und dann über Relaiskarte 2 auf die Masseschiene

Lediglich ein Fadentest ist damit nicht möglich.